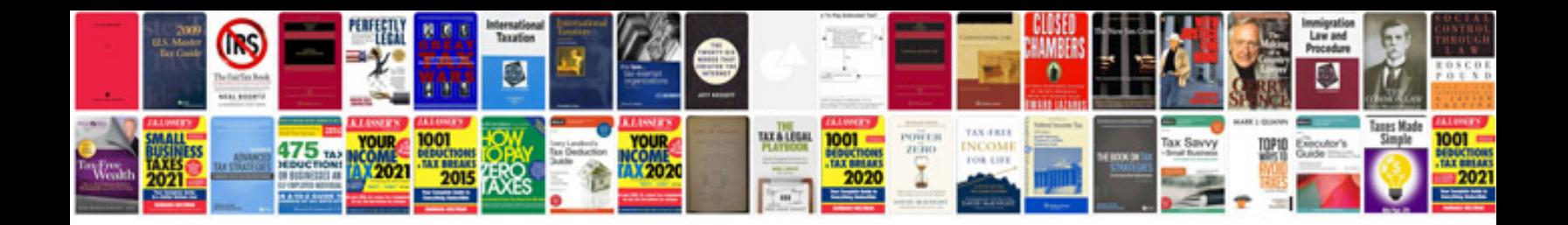

**Making editable forms**

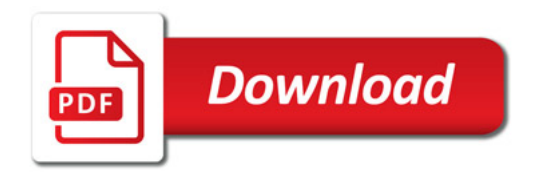

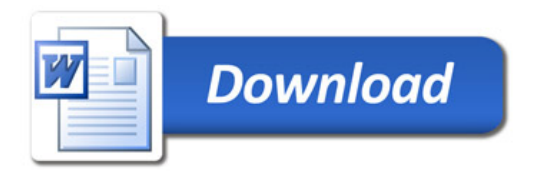